# Topic #17

# <span id="page-0-0"></span>16.30/31 Feedback Control Systems

- Improving the transient performance of the LQ Servo
- Feedforward Control Architecture Design
- DOFB Servo
- Handling saturations in DOFB

## LQ Servo Revisited

- Earlier (13-??) we described how to use an integrator to achieve zero steady state error that is a bit more robust to modeling errors than the  $\overline{N}$  formulation.
	- An issue with this architecture is that the response to the reference is only driven by the integrated error  $\Rightarrow$  there is no direct path from the reference input to the system  $\Rightarrow$  transient might be slow.
- If the relevant system output is  $y = C_y x$  and reference r, previously added extra states  $x_I$ , where

$$
\dot{\textbf{x}}_{I}=\textbf{e}
$$

- Then penalize both  $x$  and  $x<sub>I</sub>$  in the cost
- Caveat: note we are free to define  $e = r y$  or  $e = y r$ , but the implementation must be consistent
- As before, if the state of the original system is  $x$ , then the dynamics are modified to be

$$
\begin{bmatrix} \dot{\mathbf{x}} \\ \dot{\mathbf{x}}_I \end{bmatrix} = \begin{bmatrix} A & 0 \\ -C_y & 0 \end{bmatrix} \begin{bmatrix} \mathbf{x} \\ \mathbf{x}_I \end{bmatrix} + \begin{bmatrix} B_u \\ 0 \end{bmatrix} \mathbf{u} + \begin{bmatrix} 0 \\ I \end{bmatrix} \mathbf{r}
$$

and define  $\overline{\mathbf{x}} = \left[\begin{array}{cc} \mathbf{x}^T & \mathbf{x}_I{}^T\end{array}\right]^T$ 

• The optimal feedback for the cost

$$
J = \int_0^\infty \left[ \overline{\mathbf{x}}^T R_{xx} \overline{\mathbf{x}} + \mathbf{u}^T R_{uu} \mathbf{u} \right] dt
$$

is of the form:

$$
\mathbf{u} = -\begin{bmatrix} K & K_I \end{bmatrix} \begin{bmatrix} \mathbf{x} \\ \mathbf{x}_I \end{bmatrix} = -\overline{K} \overline{\mathbf{x}}
$$

- Once have used LQR to design control gains  $K$  and  $K_I$ , we have the freedom to choose how we implement it the control system.
	- Provided that we don't change the feedback path and thus modify the closed loop pole locations
- The first controller architecture on  $(13-??)$  was of the form:

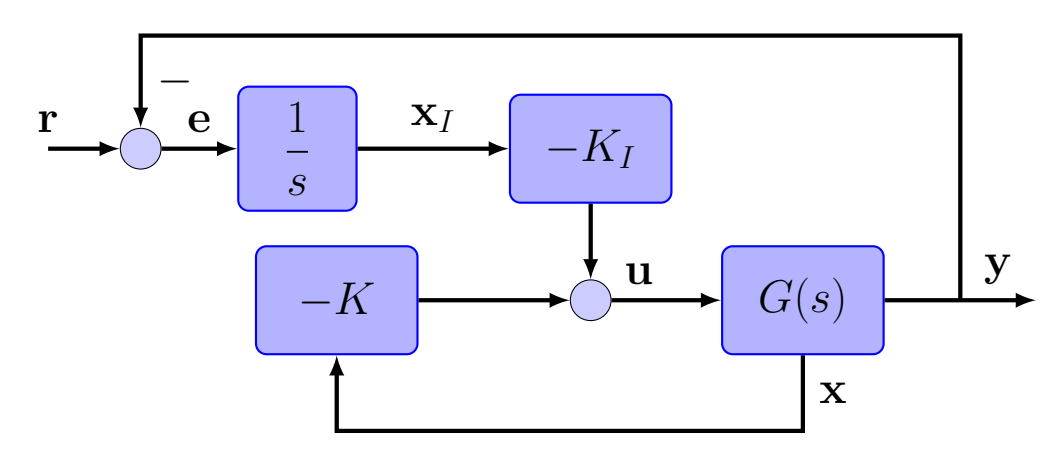

And the suggestion is that we modify it to this revised form:

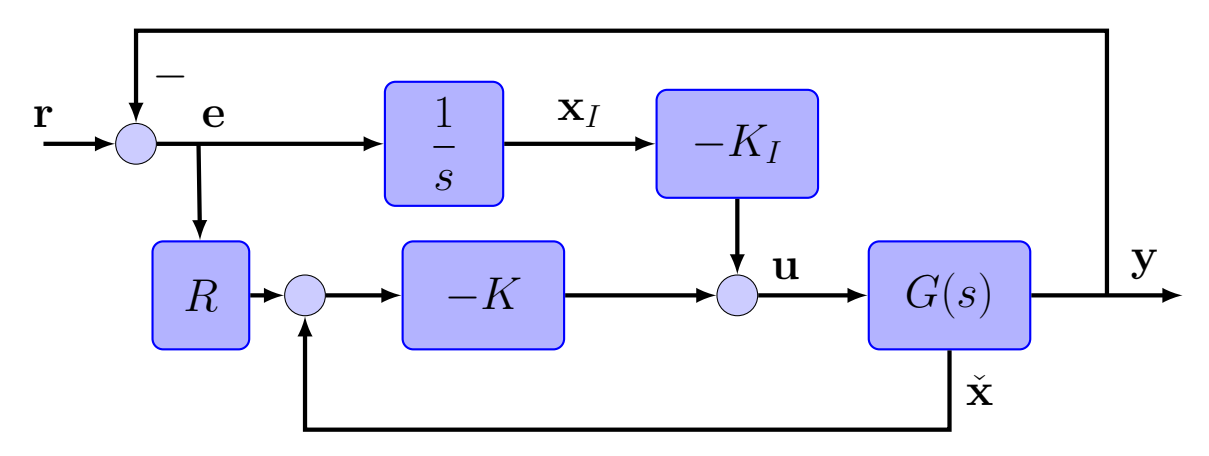

Fig. 1: Revised implementation of the LQ servo

- Note key difference from above architecture is the feedforward term of the e through  $R$ .
	- This actually adds another feedback loop, so we need to clarify how this is done.

# Design Approach

• Control law for the revised implementation can be written as:

$$
\mathbf{u} = -K(\tilde{\mathbf{x}} + R\mathbf{e}) - K_I \mathbf{x}_I
$$

- Note that the tracking error is in the output of the integrator and the state feedback components.
- So this approach has the potential to correct the "slow response" problems identified in the original implementation.
- But how do we determine  $R$ ?
- Assume that the state can be partitioned into parts we care about for tracking  $(Tx)$  that we assume are directly available from y and parts we don't  $(\check{\mathbf{x}} = \overline{T}\mathbf{x})$ 
	- Can think of  $T$  and  $\overline{T}$  as "selector" matrices with a diagonal of 1's and 0's - but not always this form
	- But must have  $T + \overline{T} = I$ .
- Example: Consider position control case, where location  $x$  is part of state vector  $\mathbf{x}=[x,v,\ldots]^T$ , and  $y=x=C\mathbf{x}$ 
	- Scalar position reference r, and  $e = r y$ ,  $\dot{x}_I = e$
	- In this example it is clear that we have

$$
\begin{bmatrix} x \\ 0 \\ \vdots \end{bmatrix} = \begin{bmatrix} 1 \\ 0 \\ \vdots \end{bmatrix} \begin{bmatrix} x \\ v \\ \vdots \end{bmatrix}
$$

$$
\Rightarrow T = \begin{bmatrix} 1 \\ 0 \\ \vdots \end{bmatrix} \text{ and } \overline{T} = \begin{bmatrix} 0 \\ 1 \\ \vdots \end{bmatrix}
$$

<span id="page-4-0"></span>• So the control is

$$
\mathbf{u} = -K(\tilde{\mathbf{x}} + Re) - K_I x_I
$$
  
=  $-K(\tilde{\mathbf{x}} + R[r - y]) - K_I x_I$   
=  $-K(\tilde{\mathbf{x}} - RC\mathbf{x} + Rr) - K_I x_I$   
key

• To proceed, note what happens if we define  $RC = -T$ 

$$
\Rightarrow \check{\mathbf{x}} - RC\mathbf{x} = \overline{T}\mathbf{x} - (-T)\mathbf{x} = \mathbf{x}
$$

• Then the control signal becomes:

$$
\mathbf{u} = -K(\mathbf{x} + Rr) - K_I x_I
$$

- This choice of  $T = -RC$  ensures that we avoid double counting in the feedback  $\Rightarrow$  the elements of x are not fedback more that once
- Appears to be useful to choose  $R = -\alpha C^T$ , with  $\alpha < 1$
- Closed-loop dynamics
	- Two control laws being compared are:

$$
\mathbf{u}_1 = -K(\mathbf{x}) - K_I x_I \tag{1}
$$

$$
\mathbf{u}_2 = -K(\mathbf{x} + Rr) - K_I x_I \tag{2}
$$

with dynamics

$$
\dot{\mathbf{x}} = A\mathbf{x} + B\mathbf{u}, \quad y = C\mathbf{x} \tag{3}
$$

augmented with an integrator  $\dot{x}_I = r - y$ 

• Closed-loop:

$$
\begin{bmatrix} \dot{\mathbf{x}} \\ \dot{x}_I \end{bmatrix} = \begin{bmatrix} A - BK & -BK_I \\ -C & 0 \end{bmatrix} \begin{bmatrix} \mathbf{x} \\ x_I \end{bmatrix} + \begin{bmatrix} 0 \\ I \end{bmatrix} r \tag{4}
$$

and

$$
\begin{bmatrix} \dot{\mathbf{x}} \\ \dot{x}_I \end{bmatrix} = \begin{bmatrix} A - BK & -BK_I \\ -C & 0 \end{bmatrix} \begin{bmatrix} \mathbf{x} \\ x_I \end{bmatrix} + \begin{bmatrix} -BKR \\ I \end{bmatrix} r \tag{5}
$$

Example G(s) = 
$$
\frac{(s+2)}{(s-1)(s-s+2)}
$$

\n1.4

\n1.2

\n1.3

\n1.4

\n1.5

\n1.6

\n1.7

\n1.8

\n1.9

\n1.10

\n1.11

\n1.11

\n1.12

\n1.23

\n1.34

\n1.45

\n1.5

\n1.6

\n1.6

\n1.7

\n1.8

\n1.8

\n1.9

\n1.10

\n1.11

\n1.12

\n1.23

\n1.34

\n1.45

\n1.46

\n1.47

\n1.47

\n1.48

\n1.49

\n1.40

\n1.40

\n1.41

\n1.40

\n1.41

\n1.41

\n1.42

\n1.43

\n1.45

\n1.46

\n1.47

\n1.48

\n1.49

\n1.40

\n1.41

\n1.40

\n1.41

\n1.41

\n1.42

\n1.45

\n1.46

\n1.47

\n1.48

\n1.49

\n1.40

\n1.41

\n1.40

\n1.41

\n1.42

\n1.45

\n1.46

\n1.47

\n1.48

\n1.49

\n1.40

\n1.41

\n1.40

\n1.41

\n1.42

\n1.45

\n1.46

### Code: LQservo Comparison

```
1
% LQR servo
 2
% Fall 2010
 3
% Jonathan How, MIT

 4
close all;clear all;j=sqrt(−1);
5
 6
G=tf([1 2],conv([1 −1],[1 −1 2]));
 7
[a,b,c,d]=ssdata(G);
 8
% consider possibility that c is wrong in the design

 9
% use c in design of K's and N's, but simulate with cpert
10
ns=size(a,1);
11
z=zeros(ns,1);
12
Rxx=c'*c;
13
Ruu=.001;
14
Rxx1=[Rxx z;z' 10];
15
R=−c'/1.75;
16
17
abar=[a z;−c 0];
18
bbar=[b;0];
19
% for Nbar calc
20
kbar1=lqr(abar,bbar,Rxx1,Ruu);
21
K1=kbar1(1,1:ns);Ki1=kbar1(ns+1);
22
% for R calc

23
kbar2=lqr(abar,bbar,Rxx1,1*Ruu);
24
K2=kbar2(1,1:ns);Ki2=kbar2(ns+1);
25
26
acl1=abar−bbar*kbar1;
27
acl2=abar−bbar*kbar2;
28
% implementation as on 17−5

29
bcl1=[zeros(ns,1);1];
30
bcl2=[−b*K2*R;1];
31
ccl=[c 0];
32
dcl=0;
33
34
Gcl1=ss(acl1,bcl1,ccl,dcl);
35
Gcl2=ss(acl2,bcl2,ccl,dcl);
36
37
figure(1);
38 \quad t=[0:01:5]';
39
[y1,t1]=step(Gcl1,t);
40
[y2,t2]=step(Gcl2,t);
41
plot(t,y1,t,y2,'
−−') 
42
xlabel('Time')
43
ylabel('y')
44
legend('LQ Servo without R','With R','Location','SouthEast')
45
export fig lqrservo2 1 −pdf
46
47
w=logspace(−2,2,300);
48
figure(2)
49
[mag1,ph1]=bode(Gcl1,w);mag1=squeeze(mag1);ph1=squeeze(ph1);
50 [\text{mag2}, \text{ph2}]=\text{bode}(\text{Gcl2}, \text{w}); \text{mag2}=\text{square}(\text{mag2}); \text{ph2}=\text{square}(\text{ph2});51
subplot(211);
52 loglog(w,mag1,w,mag2,'-');grid on
53
54
55
subplot(212);
56 semilogx(w,ph1,w,ph2,'--');grid on
57
axis([1e−2 1e2 −300 60]);ylabel('phase G {cl}');xlabel('w')
58
export fig lqrservo2 2 −pdf

legend('LQ Servo without R','With R','Location','SouthWest')
   ylabel(' | G {cl}|');xlabel('w');axis([1e−2 1e2 1e−2 5])
```
## DOFB Servo

<span id="page-7-0"></span>• Now back up a bit add address how to add an integrator into the DOFB compensator to obtain robust tracking performance. For the DOFB problem,

$$
\dot{\hat{\mathbf{x}}} = A\hat{\mathbf{x}} + B\mathbf{u} + L(\mathbf{y} - \hat{\mathbf{y}})
$$
  
=  $(A - LC)\hat{\mathbf{x}} + B\mathbf{u} + L\mathbf{y}$  (6)

$$
\dot{\mathbf{x}}_I = \mathbf{r} - \mathbf{y}
$$
  

$$
\mathbf{u} = -\begin{bmatrix} K & K_I \end{bmatrix} \begin{bmatrix} \hat{\mathbf{x}} \\ \mathbf{x}_I \end{bmatrix}
$$

• Augment integrator state used in LQR design, since it must be part of the compensator (does not need to be estimated)

$$
\breve{\mathbf{x}} = \left[ \begin{array}{cc} \hat{\mathbf{x}}^T & \mathbf{x}_I^T \end{array} \right]^T
$$

• Which gives the DOFB servo compensator as:

$$
\dot{\mathbf{x}} = \left[ \frac{A - LC - BK | - BK_I}{0} \right] \dot{\mathbf{x}} + \left[ \begin{array}{c} L \\ -I \end{array} \right] \mathbf{y} + \left[ \begin{array}{c} 0 \\ I \end{array} \right] \mathbf{r}
$$

$$
\mathbf{u} = -\overline{K} \dot{\mathbf{x}} \tag{7}
$$

• Resulting closed-loop system (apply  $(7)$  to  $(3)$ )

$$
\begin{bmatrix} \dot{\mathbf{x}} \\ \dot{\mathbf{x}} \end{bmatrix} = \begin{bmatrix} A & -B\overline{K} \\ \begin{bmatrix} LC \\ -C \end{bmatrix} & \begin{bmatrix} A - LC - BK & -BK_I \\ 0 & 0 \end{bmatrix} \end{bmatrix} \begin{bmatrix} \mathbf{x} \\ \dot{\mathbf{x}} \end{bmatrix} + \begin{bmatrix} 0 \\ 0 \\ I \end{bmatrix} \mathbf{r}
$$

$$
\mathbf{y} = \begin{bmatrix} C & 0 \end{bmatrix} \begin{bmatrix} \mathbf{x} \\ \dot{\mathbf{x}} \end{bmatrix}
$$

## DOFB Servo Example

• System

$$
G(s) = \frac{(s+2)}{(s-1)(s-s+2)}
$$

- Use LQR and its dual to find  $K$  and  $L$  using the dynamics augmented with an integrator.
- Implement as in Eq. [7](#page-7-0) to get the following results
- Note root locus as a function of scalar loop gain multiplier  $\alpha$ , where nominally  $\alpha = 1$

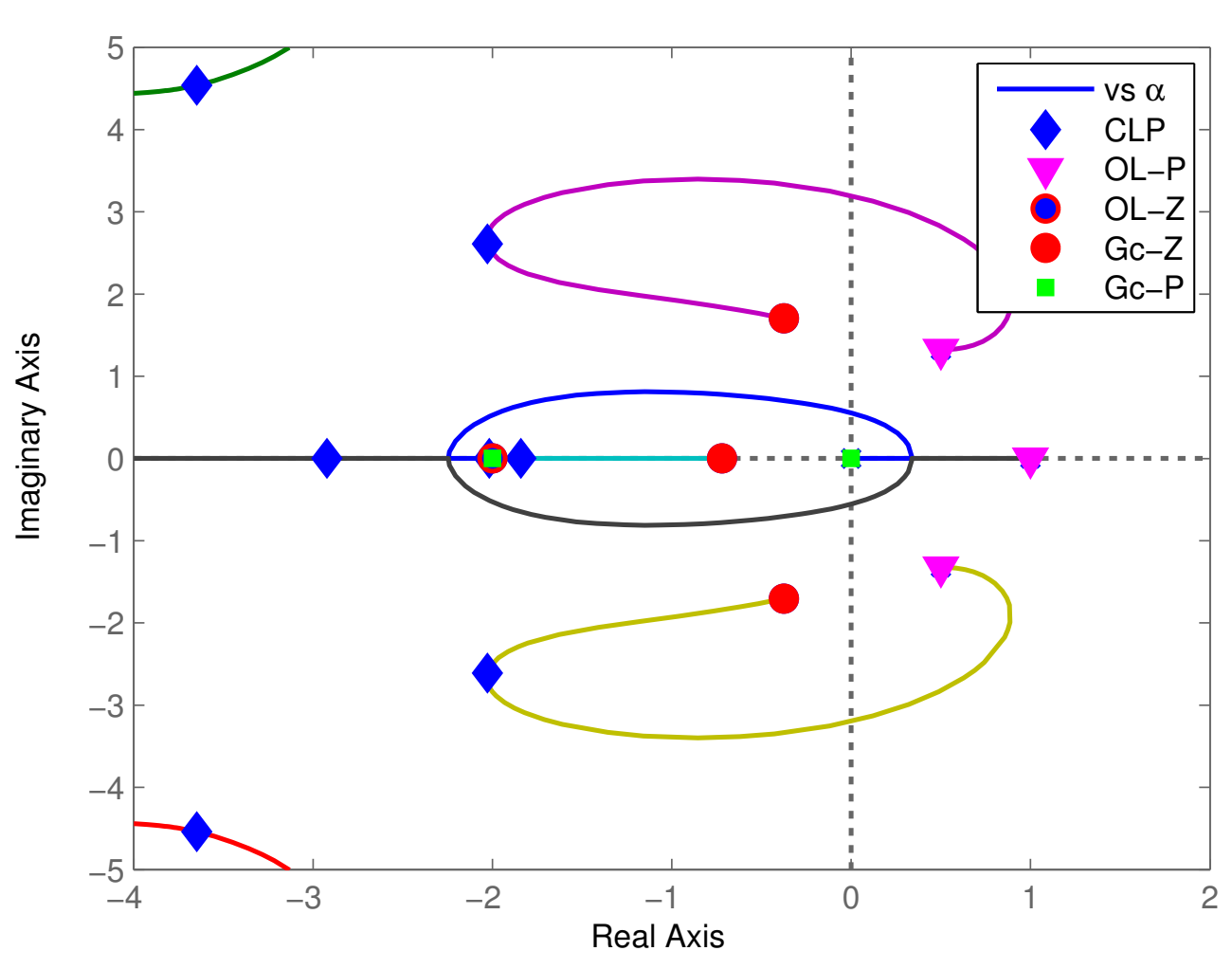

Int Penalty 10

Fig. 3: DOFB servo root locus

• Obviously a pretty complex structure for the controller – often see that the compensator zeros are close to the plant poles.

<span id="page-9-0"></span>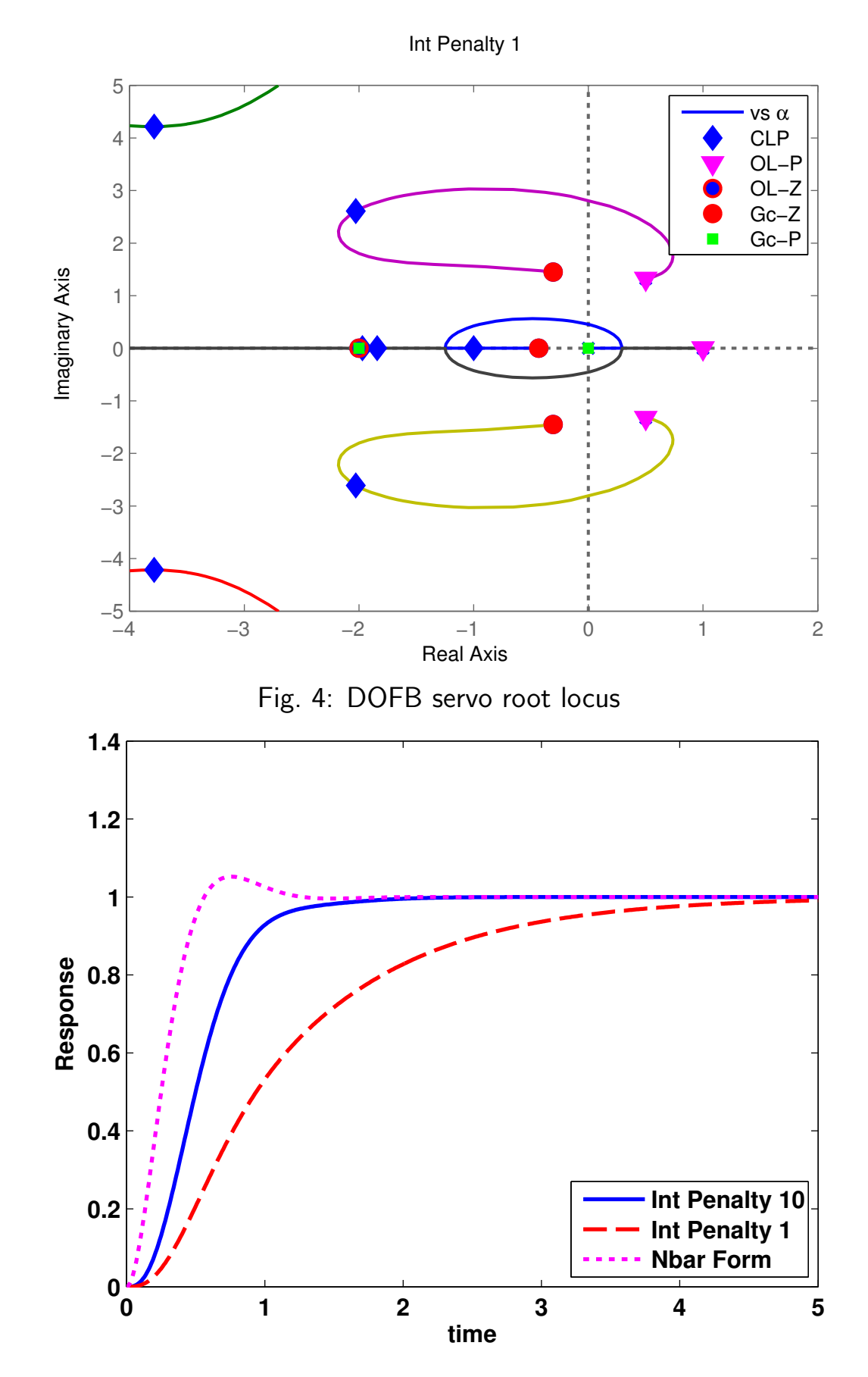

Fig. 5: Step response of the DOFB servo – interplay now between the various weightings - all give zero SS error, but transient response quite different.

# DOFB Servo II

- <span id="page-10-0"></span>• Now, as before, consider changing the implementation to improve the transient response.
	- Consider same modification as on 17[-2](#page-0-0) and add a more direct feedback of parts of e other than through integrator state.
- As before, assume that we can partition the state into parts we care about for tracking  $T\mathbf{x}$  and parts we don't  $\overline{T}\mathbf{x}$ 
	- Require that  $T + \overline{T} = I$
- For the DOFB problem, basic form of the estimator is

$$
\dot{\hat{\mathbf{x}}} = (A - LC)\hat{\mathbf{x}} + B\mathbf{u} + L\mathbf{y}
$$
  

$$
\dot{\mathbf{x}}_I = \mathbf{e} = \mathbf{r} - \mathbf{y}
$$

• Note: can also define an error based on the state estimate

$$
\hat{\mathbf{e}} = \mathbf{r} - \hat{\mathbf{y}} = \mathbf{r} - C\hat{\mathbf{x}}
$$

• Let us define the control signal to be (note similarities to u equation on 17-4):

$$
\mathbf{u} = -K(\overline{T}\hat{\mathbf{x}} + R\hat{\mathbf{e}}) - K_I \mathbf{x}_I
$$
  
=  $-K(\overline{T}\hat{\mathbf{x}} + R(\mathbf{r} - C\hat{\mathbf{x}})) - K_I \mathbf{x}_I$   
=  $-K((\overline{T} - RC)\hat{\mathbf{x}} + R\mathbf{r}) - K_I \mathbf{x}_I$ 

Again set  $RC = -T$ , so  $\overline{T} - RC = I$  and

$$
\mathbf{u} = -K(\hat{\mathbf{x}} + R\mathbf{r}) - K_I \mathbf{x}_I
$$
  
=  $-\overline{K}\tilde{\mathbf{x}} - KR\mathbf{r}$  (8)

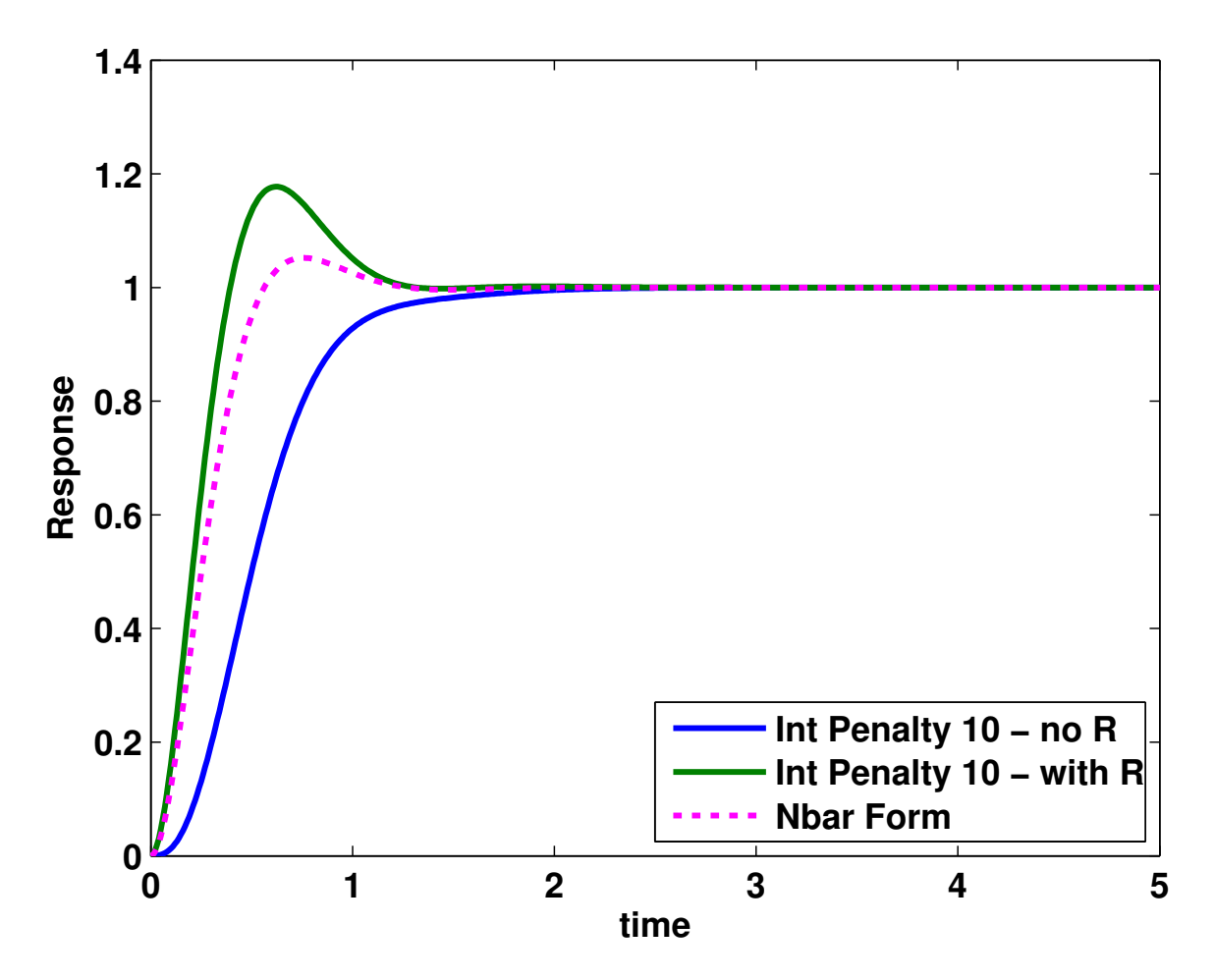

Fig. 6: DOFB servo step response – with and without R formulations compared to  $\overline{N}$  formulation (see Figure [5\)](#page-9-0).

Closed-loop system (apply  $(8)$  and first line of  $(7)$  to  $(3)$ )

$$
\begin{bmatrix} \dot{\mathbf{x}} \\ \dot{\mathbf{x}} \end{bmatrix} = \left[ \begin{bmatrix} A & -B\overline{K} \\ LC \\ -C \end{bmatrix} \begin{bmatrix} A - LC - BK \\ 0 & 0 \end{bmatrix} - BK_L \right] \left[ \begin{bmatrix} \mathbf{x} \\ \dot{\mathbf{x}} \end{bmatrix} + \begin{bmatrix} -BKR \\ -BKR \\ I \end{bmatrix} \right] \mathbf{r}
$$

$$
\mathbf{y} = \begin{bmatrix} C & 0 \end{bmatrix} \begin{bmatrix} \mathbf{x} \\ \dot{\mathbf{x}} \end{bmatrix}
$$

- Example for same system as 17-5:  $G(s) = \frac{(s+2)}{(s-1)(s-s+2)}$
- Adding extra reference input like this increases the bandwidth of the controller and speeds up the response.
	- But perhaps too much so further tuning required.

# DOFB Implementation with Saturations

- Closed-loop implementation of DOFB assumes that the system and compensator both see  $\mathbf{u} = -K\hat{\mathbf{x}}$ .
	- If actuator saturates, then possible that the system sees

$$
\texttt{sat}(u) = \left\{ \begin{array}{ll} \alpha & \text{if} \ \ u > \alpha \\ u & \text{if} \quad -\alpha < u < \alpha \\ -\alpha & \text{if} \ \ u < -\alpha \end{array} \right.
$$

whereas the input to the estimator is  $u$ .

- Can improve the response to some extent if the compensator is modified so that it also sees  $\mathtt{sat}(u)$  rather than  $u$ .
- Compensator for the saturated DOFB problem

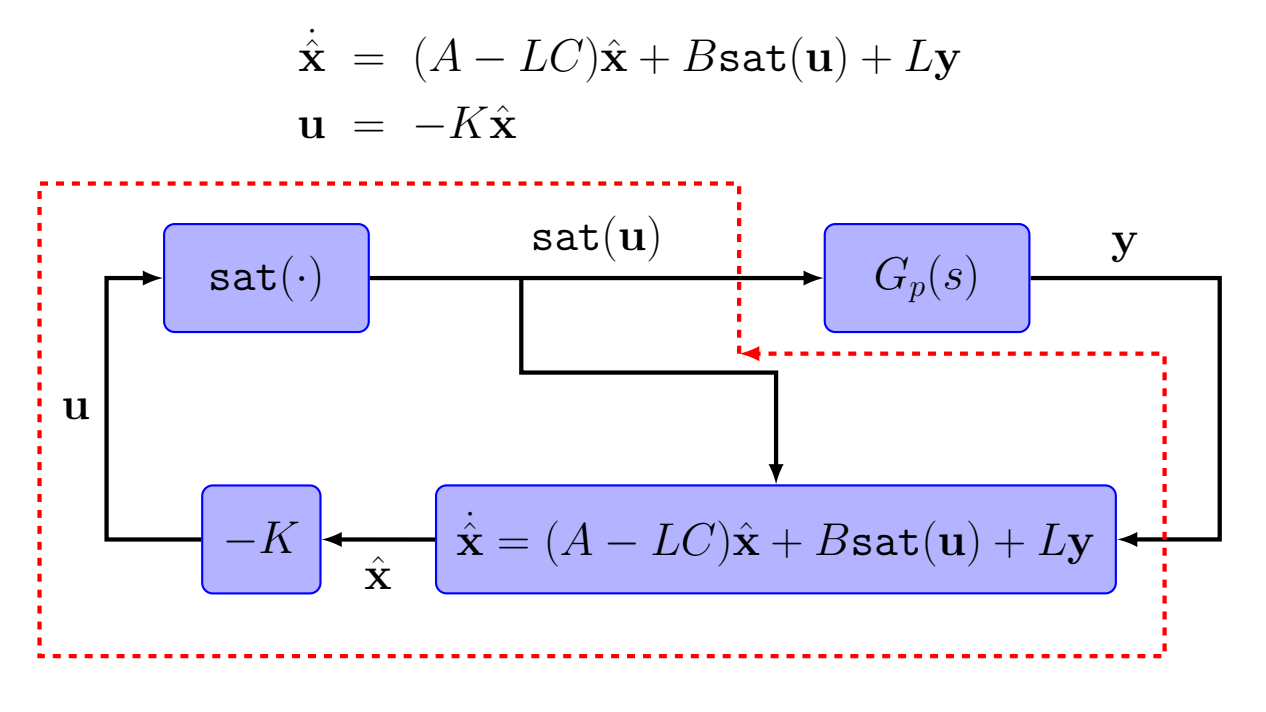

### Code: DOFB servo (lqservo.m)

```
1
% DOFB servo
 2
% Jonathan How, MIT, Fall 10
 3
clear all;close all;j=sqrt(−1);
4
 5
G=tf([1 2],conv([1 −1],[1 −1 2]));
 6
[N,D]=tfdata(G,'v');roots(N);
7
 8
Ruu=.001;
 9
Rxx=c'*c;
10
11
z=zeros(ns,1);
12
Rxx1=[Rxx z;z' 10];
13
14
15
abar=[a z;−c 0];bbar=[b;0];
16
17
18
19
20
21
22
% form compensators
23
24
25
by=[l;−1];br=[l*0;1];
26
27
28
29
30
31
bcl=[b*0;br]; % r input matrix for basic form − changed below

32
33
34
% using the Nbar form of closed loop
35
36
bcl3=[b;b];
37
38
39
40
41
figure(1);t=[0:.01:5]';
42
43
44
[y3,t3]=step(ss(acl3,bcl3,ccl3,0),t);
45
plot(t1,y1,t2,y2,'r−−',t3,y3,'m:','LineWidth',2)
46
xlabel('time');ylabel('Response')
47
legend('Int Penalty 10','Int Penalty 1','Nbar Form','Location','SouthEast')
48
49
50
Gc uy=tf(ss(ac1,by,cc1,0)); 
51
52
figure(2); 
53
rlocus(−G*Gc uy) % is a positive feedback loop now 
54
55
hold on;plot(eig(a)+j*eps,'mv','MarkerFaceColor','m');hold off 
56
57
58
hold on;plot(roots(dd)+j*eps,'gs','MarkerFaceColor','g','MarkerSize',5);hold off 
59
60
title('Int Penalty 10') 
61
62
63
64
Gc uy=tf(ss(ac2,by,cc2,0)); 
65
[nn,dd]=tfdata(Gc uy,'v'); 
66
figure(3); 
67
68
hold on;plot(eig(acl2)+j*eps,'bd','MarkerFaceColor','b');hold off 
69
hold on;plot(eig(a)+j*eps,'mv','MarkerFaceColor','m');hold off 
70
71
hold on;plot(roots(nn)+j*eps,'ro','MarkerFaceColor','r');hold off 
72
hold on;plot(roots(dd)+j*eps,'gs','MarkerFaceColor','g','MarkerSize',5);hold off 
73
74
title('Int Penalty 1') 
   %
   [a,b,c,d]=ssdata(G);ns=size(a,1);
  [klqr,P,E]=lqr(a,b,Rxx,Ruu);
  Rxx2=[Rxx z; z' 1];kbar1=lqr(abar,bbar,Rxx1,Ruu);
  kbar2=lqr(abar,bbar,Rxx2,Ruu);
   % use dual of LQR to design estimator
  [1,00,EE] =lqr(a',c',b*b',.01);l=l';
  ac1=[a−l*c−b*kbar1(1:ns) −b*kbar1(end);z' 0];
  ac2=[a−l*c−b*kbar2(1:ns) −b*kbar2(end);z' 0];
  cc1=−[kbar1];cc2=−[kbar2];
  % form closed−loop dynamics
  acl1=[a -b*kbar1; [l;-1]*c acl];
  acl2=[a −b*kbar2;[l;−1]*c ac2];
  ccl=[c c*0 0]; % not changed below
  acl3=[a −b*klqr;l*c a−b*klqr−l*c];
  cc13=[c \ c \ b;
   Nbar=−inv(ccl3*inv(acl3)*bcl3);
  bcl3=bcl3*Nbar;
   [y2,t2]=step(ss(acl2,bcl,cc1,0),t);[y1,t1]=step(ss(acl1,bcl,ccl,0),t);
   export_fig lqservo1 -pdf
   [nn, dd] = tfdata(Gc_uy,'v');hold on;plot(eig(acl1)+j*eps,'bd','MarkerFaceColor','b');hold off 
  hold on;plot(roots(N)+j*eps,'ro');hold off 
   hold on;plot(roots(nn)+j*eps,'ro','MarkerFaceColor','r');hold off 
  legend('vs \alpha','CLP','OL−P','OL−Z','Gc−Z','Gc−P','Location','NorthEast') 
  axis([−4 2 −5 5]) 
  export fig lqservo2 −pdf 
   rlocus(−G*Gc uy) % is a positive feedback loop now 
  hold on;plot(roots(N)+j*eps,'ro');hold off 
   legend('vs \alpha','CLP','OL−P','OL−Z','Gc−Z','Gc−P','Location','NorthEast')
```
### Fall 2010 16.30/31 17–14

```
75 axis([−4 2 −5 5]) 
76 export fig lqservo3 −pdf 
77
78 % Use R=/= formulation 
79 R=−c'/1.75; 
80 figure(4);t=[0:.01:5]'; 
81 [y4,t4]=step(ss(acl1,[−b*kbar1(1:ns)*R;−b*kbar1(1:ns)*R;1],ccl,0),t); 
82 %[y4,t4]=step(ss(acl2,[−b*kbar2(1:ns)*R;−b*kbar2(1:ns)*R;1],ccl,0),t); 
83 plot(t1,y1,t4,y4,t3,y3,'m:','LineWidth',2) 
84 %plot(t2,y2,t4,y4,t3,y3,'m:','LineWidth',2) 
85 xlabel('time');ylabel('Response') 
86 legend('Int Penalty 10 − no R','Int Penalty 10 − with R','Nbar Form','Location','SouthEast') 
87 export fig lqservo4 −pdf
```
16.30 / 16.31 Feedback Control Systems Fall 2010

For information about citing these materials or our Terms of Use, visit: [http://ocw.mit.edu/terms.](http://ocw.mit.edu/terms)